## **Query Statistics-Marker (Variable)**

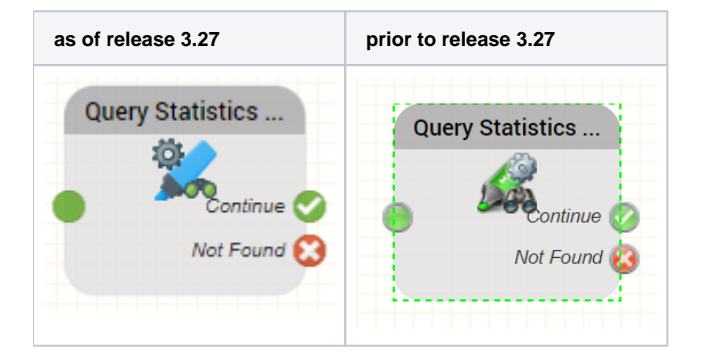

## **Function**

You can use this object to query a statistics marker. This returns the following information about the marker:

- Name
- Type
- Associated prompt

The behaviour is the same as the [Query Statistics-Marker](https://wiki.jtel.de/display/JPW/Query+Statistics-Marker) object, except that the marker is selected by variable, for example \$myMarker instead of from the drop down list.